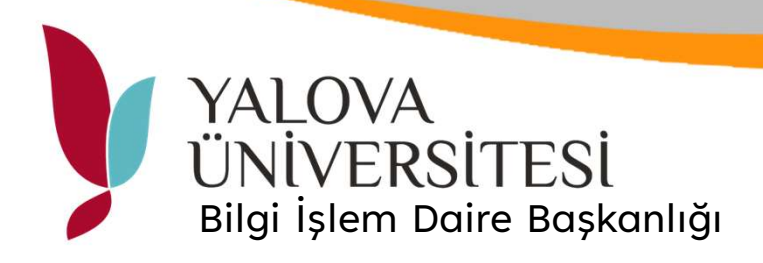

## Ortak Yazıcı PIN Sorgulama

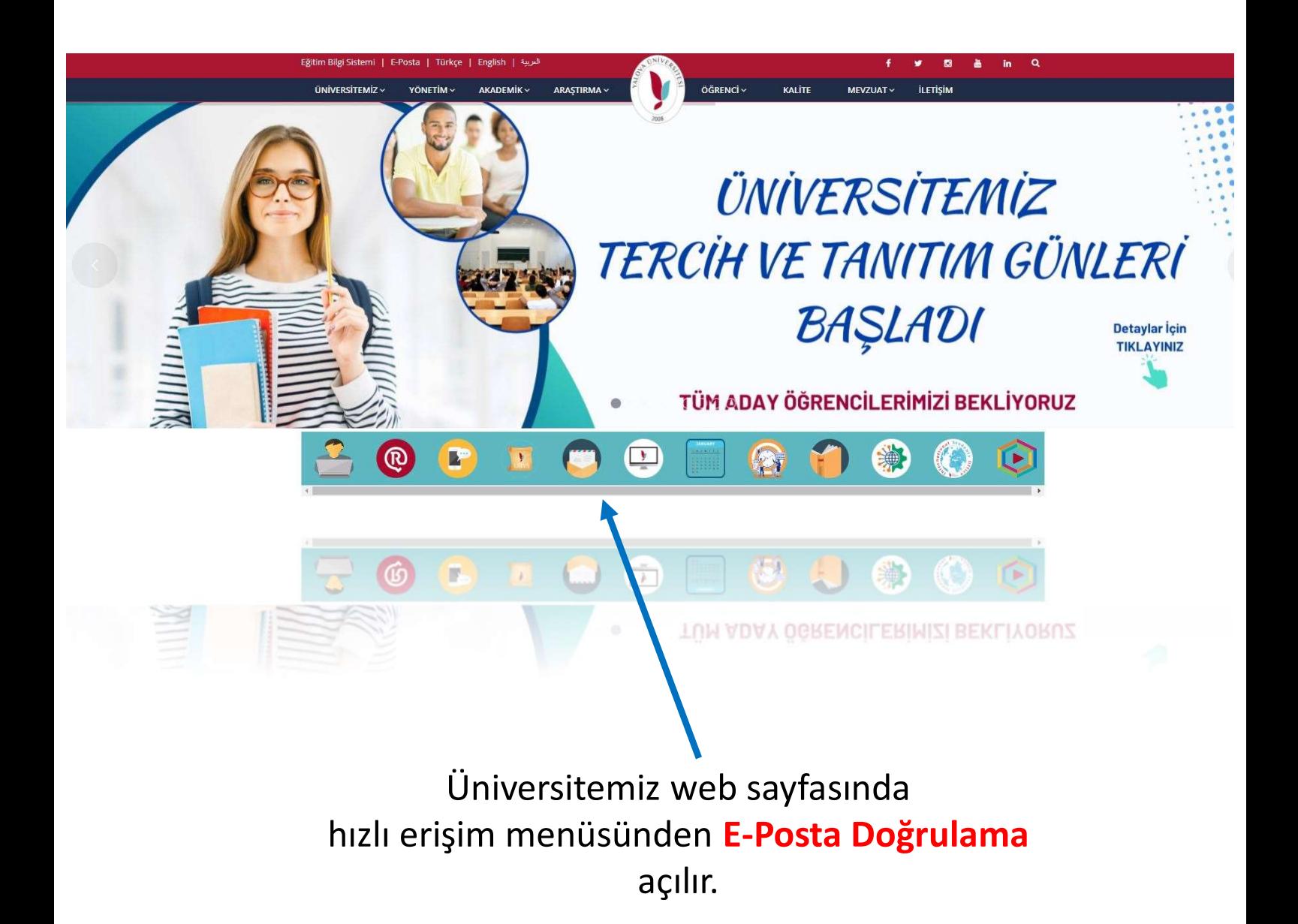

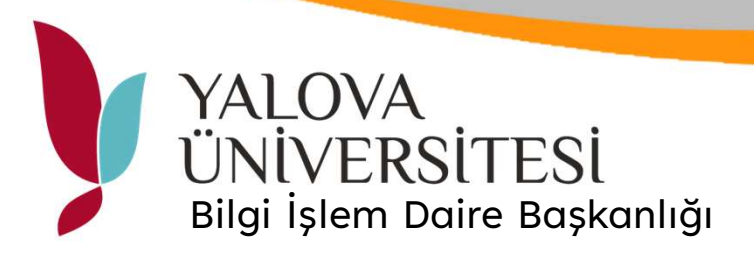

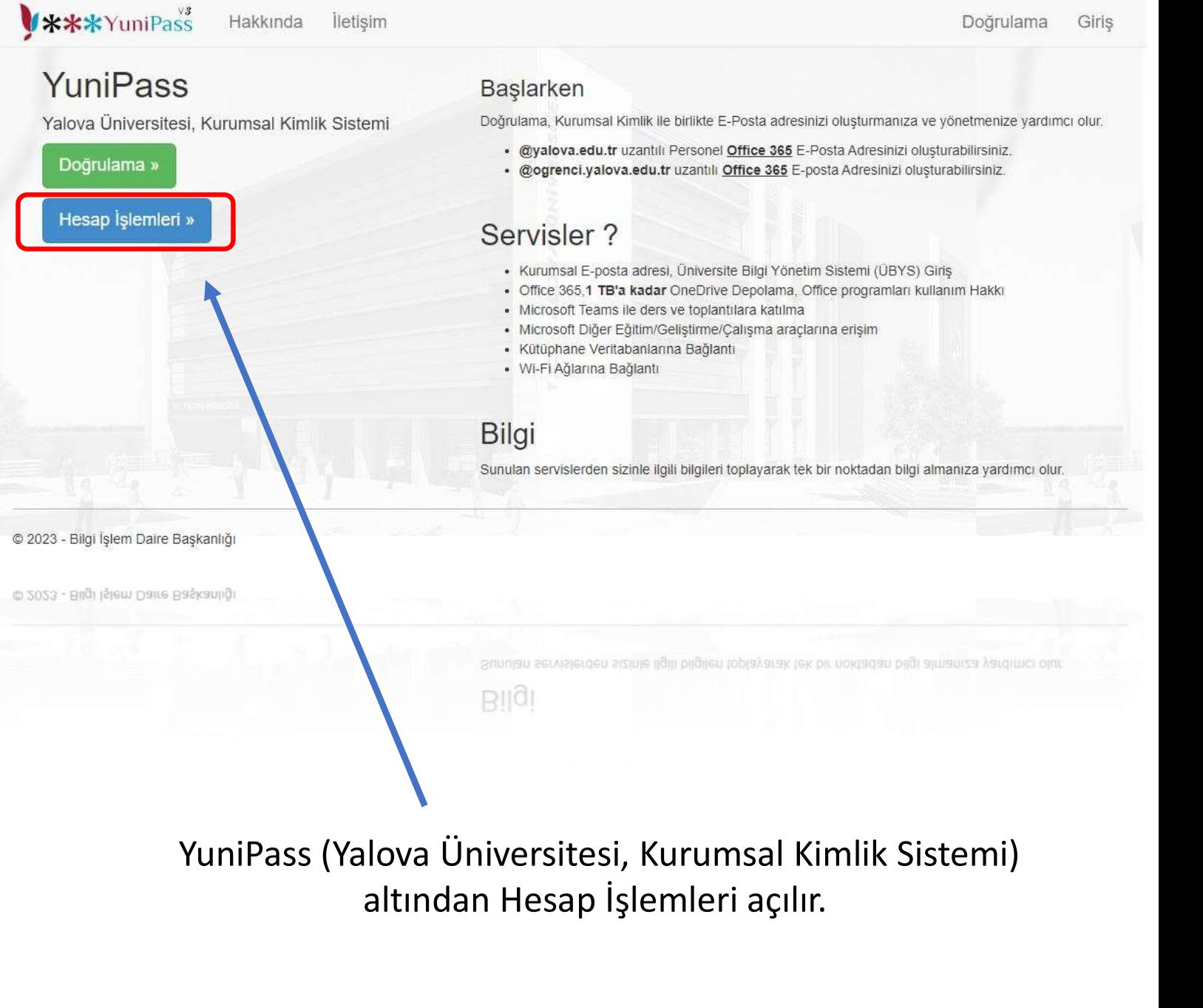

## altından Hesap İşlemleri açılır.

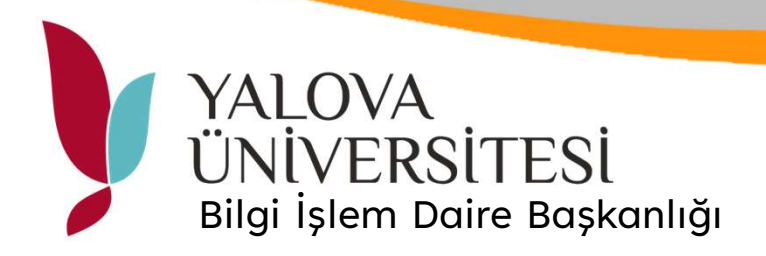

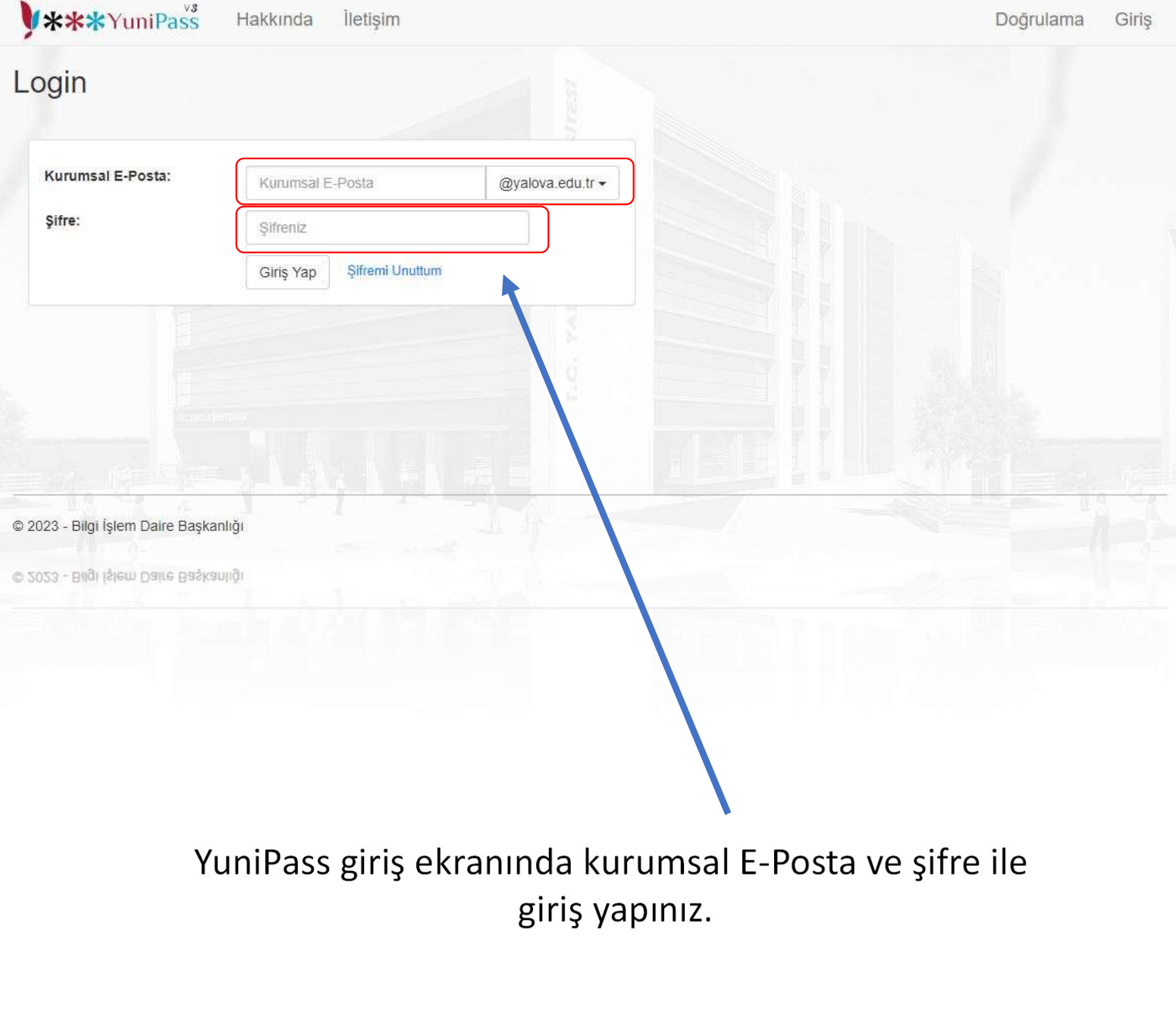

giriş yapınız.

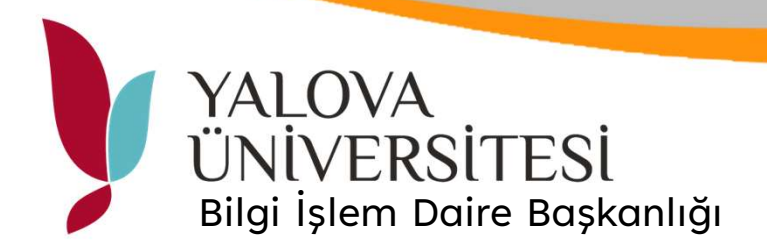

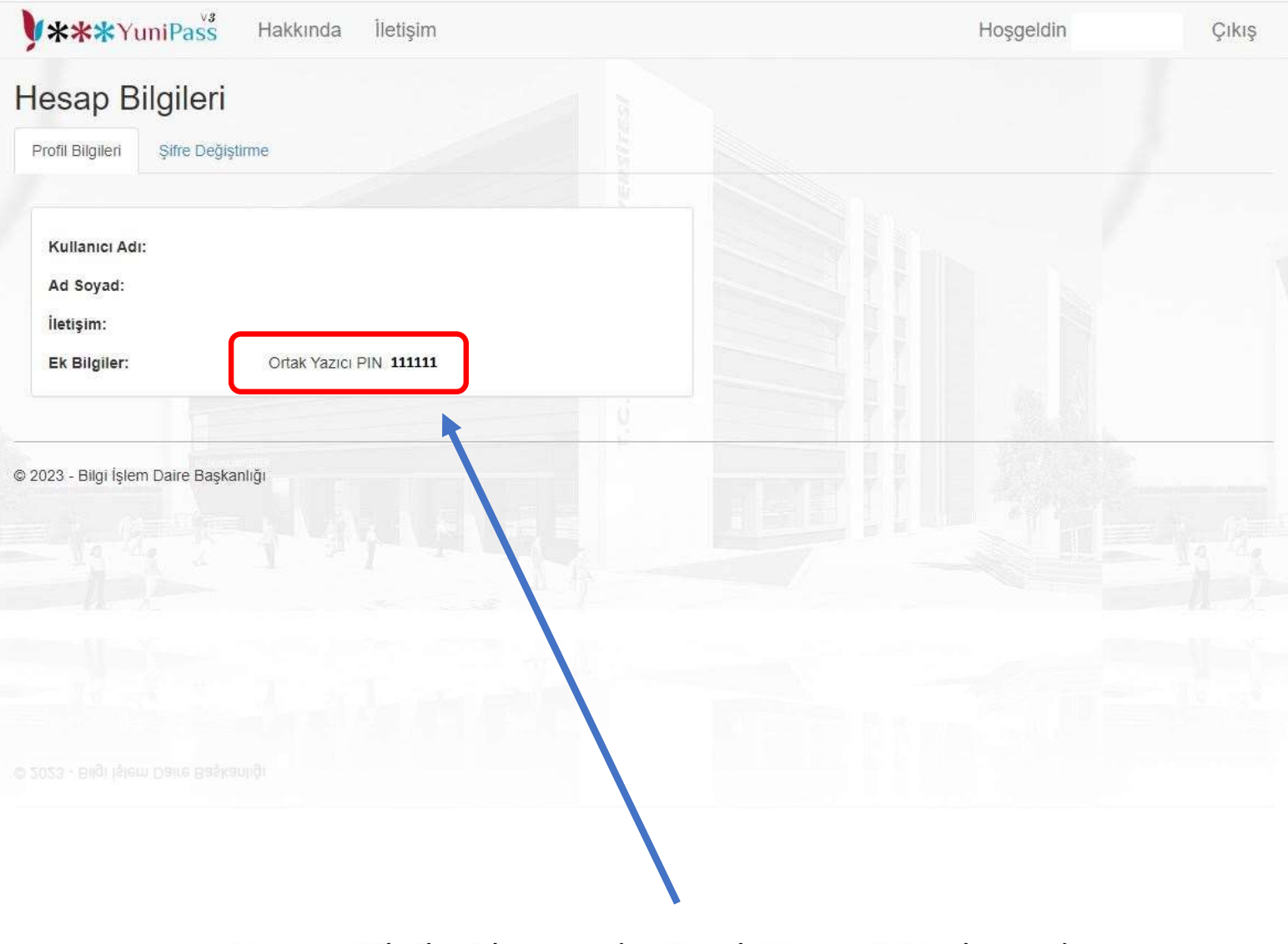

Hesap Bilgileri kısmında Ortak Yazıcı PIN alanından öğrenebilirsiniz.